# 2- Application Level Protocols HTTP 0.9/1.0/1.1/2

Part A

### **OVERVIEW**

# HTTP (HyperText Transfer Protocol)

- Basis for fetching Web pages
- HTTP is the page fetch protocol – HTTP is the page contents

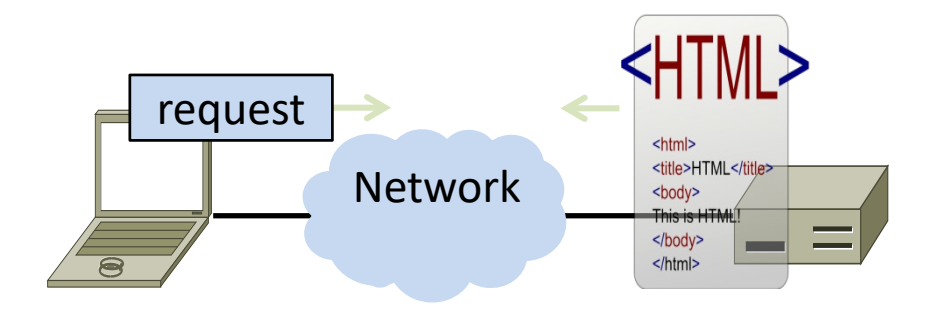

### Web Protocol Context

- HTTP is a request/response protocol for fetching Web resources
- Runs over TCP
	- typically port 80
		- A more secure version, HTTPS typically on port 443
	- Part of browser/server app

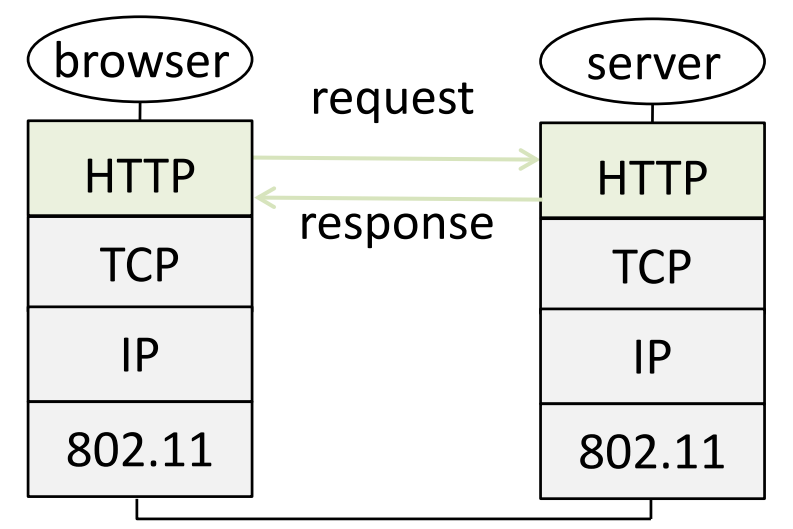

### HTML Web Page Content

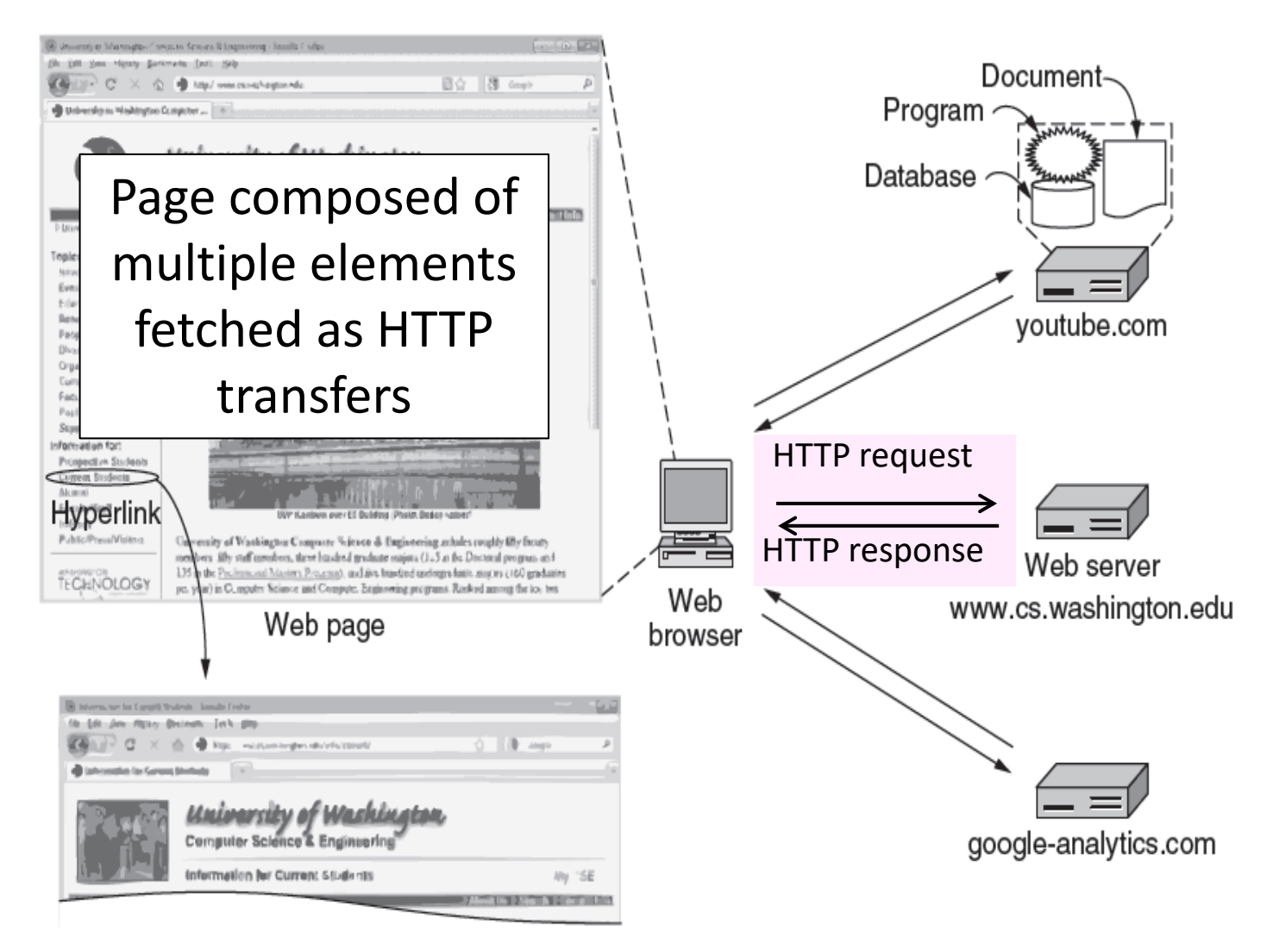

## HTTP Protocol

- Today, HTTP transports typed data
	- TCP transports bytes
- Like DNS, HTTP is a request-response protocol
	- Client sends request message, server sends response message
- HTTP messages have a header and a payload section
- Header is encoded as text
	- payload is typed: e.g., text vs. images
- Header is extensible
	- Can add to it without breaking backward compatibility

### Static vs Dynamic Web pages

- The URL is a logical name
	- Doesn't have to correspond to a file
- Static web page is a file contents, e.g., image
- Dynamic web page is the result of program execution
	- E.g., Javascript on client, PHP on server, or both

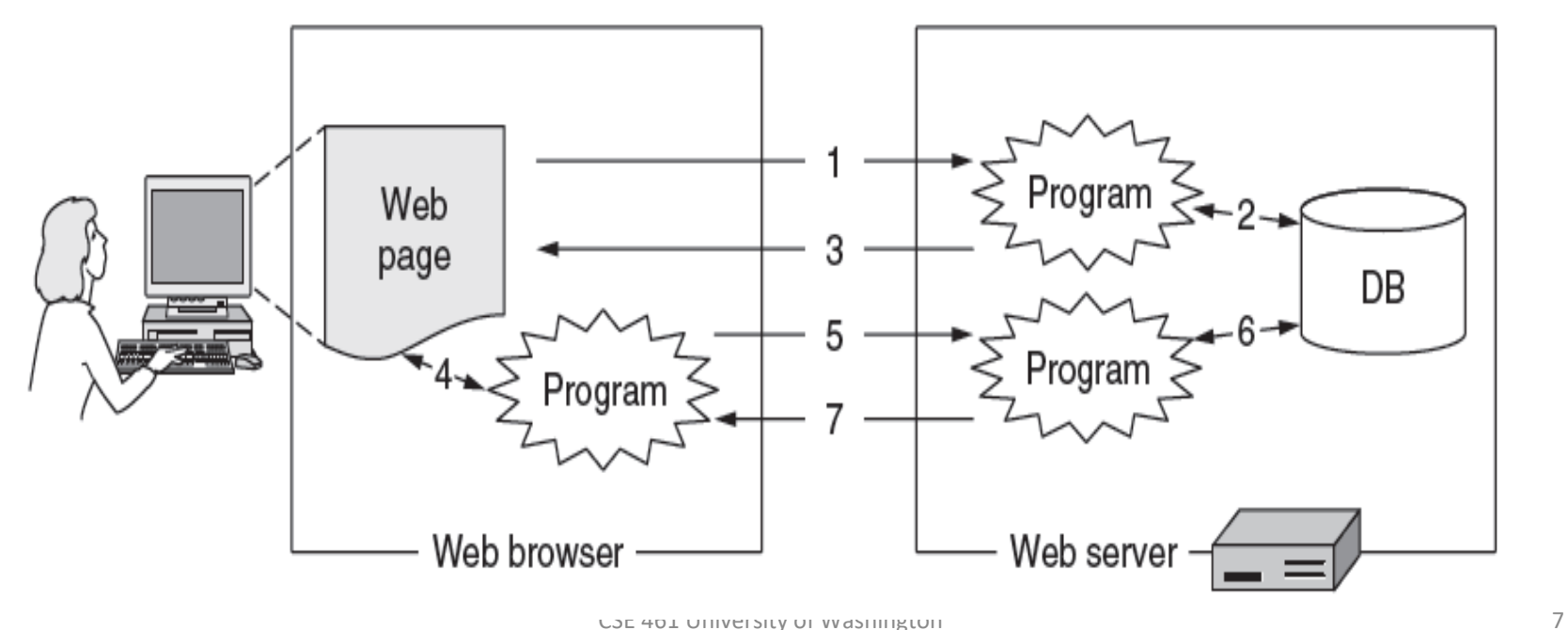

# Fetching a Web Page

• Browser starts with the page URL:

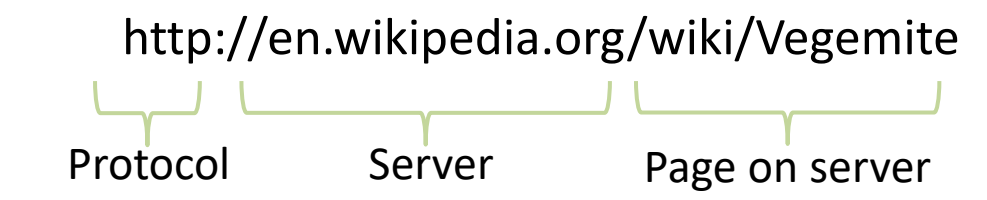

• Browser steps:

•

- Resolve the server name to an IP address (DNS)
- Set up a TCP connection to the server (port 80)
- Send HTTP request for the page
- Wait for and then read HTTP response
- (Assuming no errors) Process response data (HTML) and render page
- Clean up any idle TCP connections

### **HTTP 0.9**

### HTTP 0.9

- Intended as allow anonymous fetch of files from remote machines
	- think scp, but you don't need an account on the remote machine
- Original idea was that anyone could make content available to everyone
- Invented by physicists...
- Request-response protocol
	- Request: "GET /path/to/file\r\n"
	- Response: the file's contents

### HTTP 0.9 Protocol Decisions: Framing

- Q: How does server know when new request starts?
	- when the request ends?
	- How does client know when the response ends?
- A: Transmit HTTP over TCP and misuse TCP events
	- TCP is connection-based
	- There is a "connected" event that occurs when the connection is first established
	- There is a "connection gone" event that occurs when the connection is closed
	- Use connected to tell the server there is a new request
	- Use gone to tell the client that's the end of the server's response
- Why is this a bad idea?

## HTTP 0.9 Protocol Decisions: Errors

- Q: How does server indicate an error to the client?
- A: The server has only two options
	- Send data back, in which case that data is taken to be the file's contents
	- Send nothing back
- Getting nothing back could mean:
	- Server crashed
	- Server is up but there is no internet connection between you and it
	- File is empty
	- The file doesn't exist
	- The request line you sent was bad
	- File exists but I'm having a problem reading it
	- File exists but is larger than the local policy limiting transfer sizes

– ...

### HTTP 0.9: Issues

- The original protocol was very simple, but...
- It quickly had function issues
	- the peer protocol implementations need to be able to talk with each other (independently of the apps using the protocol)
		- e.g., there might be multiple ways to encode data
- The intended application quickly matured
	- Pages became assemblies of components, not just single files
		- An ever growing number of HTTP transfers per page
- The protocol quickly developed performance issues
	- establishing a TCP connection is slow
	- establishing a lot of TCP connections is even slower

# HTTP 0.9/1.0/1.1/2.0

- HTTP 0.9: 1991
	- Function
- HTTP 1.0: 1995 – Function
- HTTP 1.1: 1996
	- Performance
- HTTP 2.0: 2015
	- Performance

### **FUNCTION: HTTP 1.0 AND BEYOND**

### You Need a Header

- HTTP 0.9 requests were just a command line
- Responses were just data
- There is no way for the two sides of the communication to talk to each other
- There is no way to indicate an error condition
- Every protocol needs a header

### HTTP Message Format

*Special command line*\r\n

*Tag*: *value*\r\n

```
Tag: value\r\n
```

```
...
```

```
Tag: value\r\n
```
*\r\n*

*<payload>*

- Header is encoded as text
- Header is a sequence of lines
- Each line ends with  $\ln$
- Header ends with  $\ln\ln\ln$
- Payload length is given by either:
	- Content-length tag in header
	- Payload is encoded in a format that uses a sentinel (special value that marks the end)

# Try It Yourself: View HTTP Request

• *\$ nc –l 8080*

Opens a TCP socket on port 8080 and waits for an incoming connection

- Point a browser running on the same machine to http://localhost:8080/first/second/third.html
- The output in the nc window is the HTTP request sent by the browser

# Example HTTP Request

#### \$ nc -l 8080

GET /first/second/third.html HTTP/1.1

Host: localhost:8080

Connection: keep-alive

User-Agent: Mozilla/5.0 (Windows NT 10.0; Win64; x64) AppleWebKit/537.36 (KHTML, like Gecko) Chrome/61.0.3163.100 Safari/537.36

Upgrade-Insecure-Requests: 1

Accept:

text/html,application/xhtml+xml,application/xml;q=0.9,image/webp,image/a png,\*/\*;q=0.8

DNT: 1

Accept-Encoding: gzip, deflate, br

Accept-Language: en-US,en;q=0.8

*What the browser sent*

## Try It Yourself: HTTP Response

\$ nc neverssl.com 80 GET / HTTP/1.0

Host: neverssl.com

*request*

#### HTTP/1.1 200 OK

Content-Type: text/html Content-Length: 2536 Connection: keep-alive Date: Sun, 07 Apr 2019 21:17:55 GMT Last-Modified: Thu, 14 Jun 2018 00:16:40 GMT ETag: "e8bb9152091d61caa9d69fed8c4aebc6" Accept-Ranges: bytes Server: AmazonS3 Vary: Accept-Encoding Age: 65787 X-Cache: Hit from cloudfront Via: 1.1 08f323eee70ddda7af34d5feb414ce27.cloudfront.net (CloudFront) X-Amz-Cf-Id: HQC3zTXMz6vVxWhb9SHJ7MtHZXQzwz4OrSYRKKSF7c0G8Y0m2u\_e\_w== <html> *response*

<head>

<title>NeverSSL - helping you get online</title>*.... <2536 bytes of data in all>*

### HTTP Protocol

### Commands used in the request

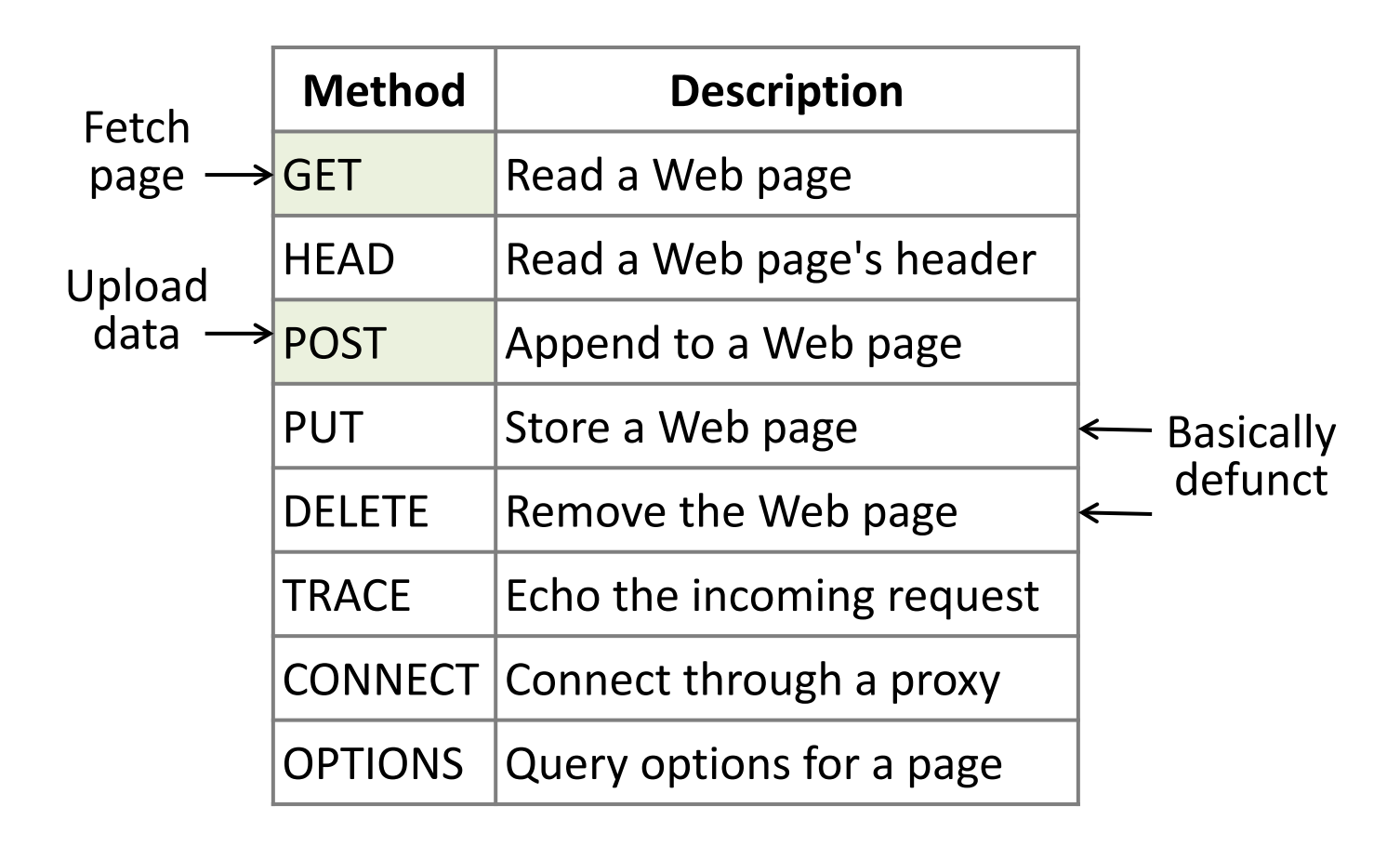

### HTTP Protocol

### Result codes returned with the response

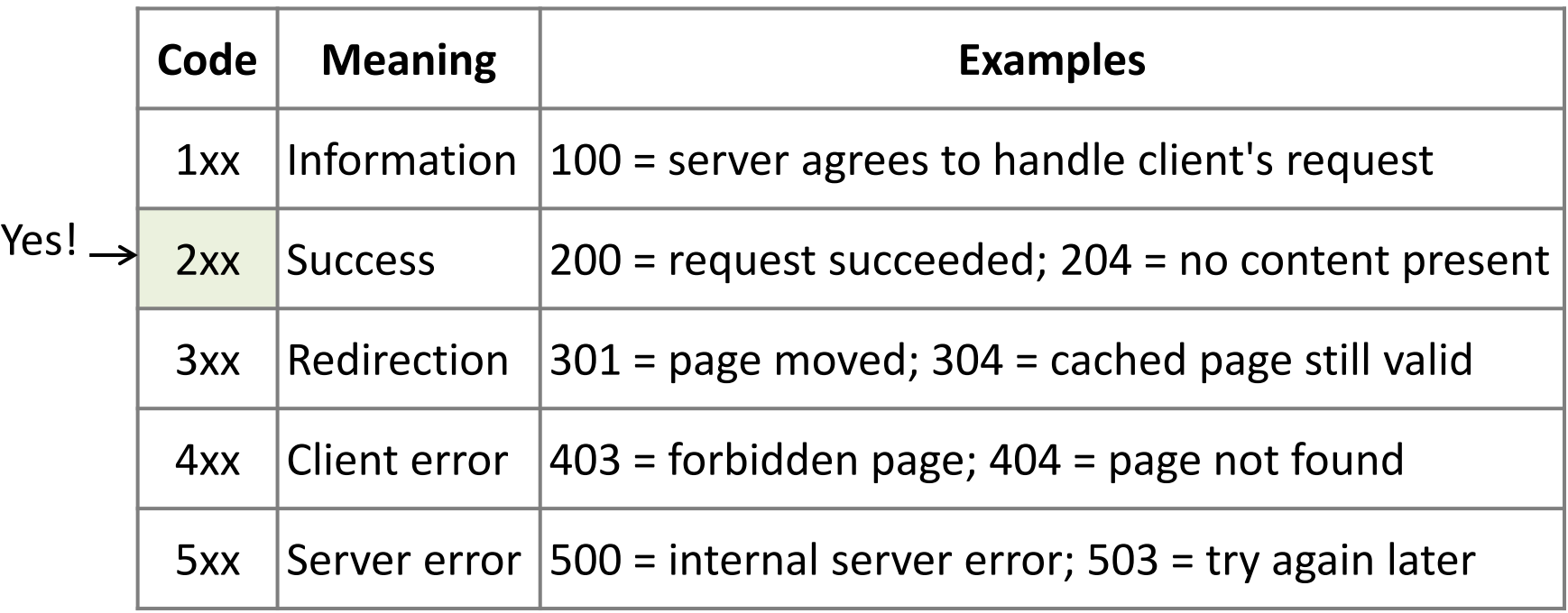

### **PERFORMANCE**

# Performance Measure: PLT (Page Load Time)

- PLT is the key measure of web performance – From click until user sees page
- PLT depends on many factors
	- Structure of page/content
	- HTTP (and TCP!) protocol
	- Network RTT and bandwidth

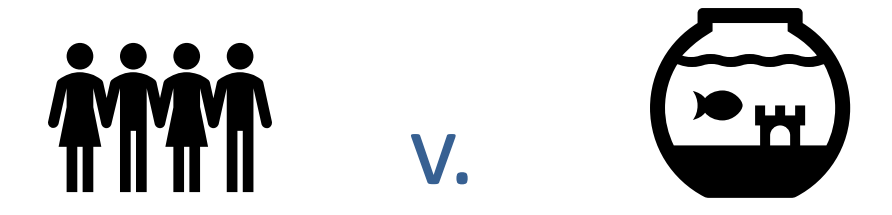

#### **NEUROSCIENCE**

### You Now Have a Shorter Attention Span Than a Goldfish

#### **Kevin McSpadden** May 13, 2015

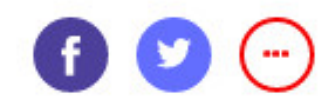

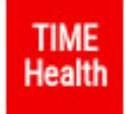

For more, visit TIME Health.

The average attention span for the notoriously ill-focused goldfish is nine seconds, but according to a new study from Microsoft Corp., people now generally lose concentration after eight seconds, highlighting the affects of an increasingly digitalized lifestyle on the brain.

# Page Load Time Impact

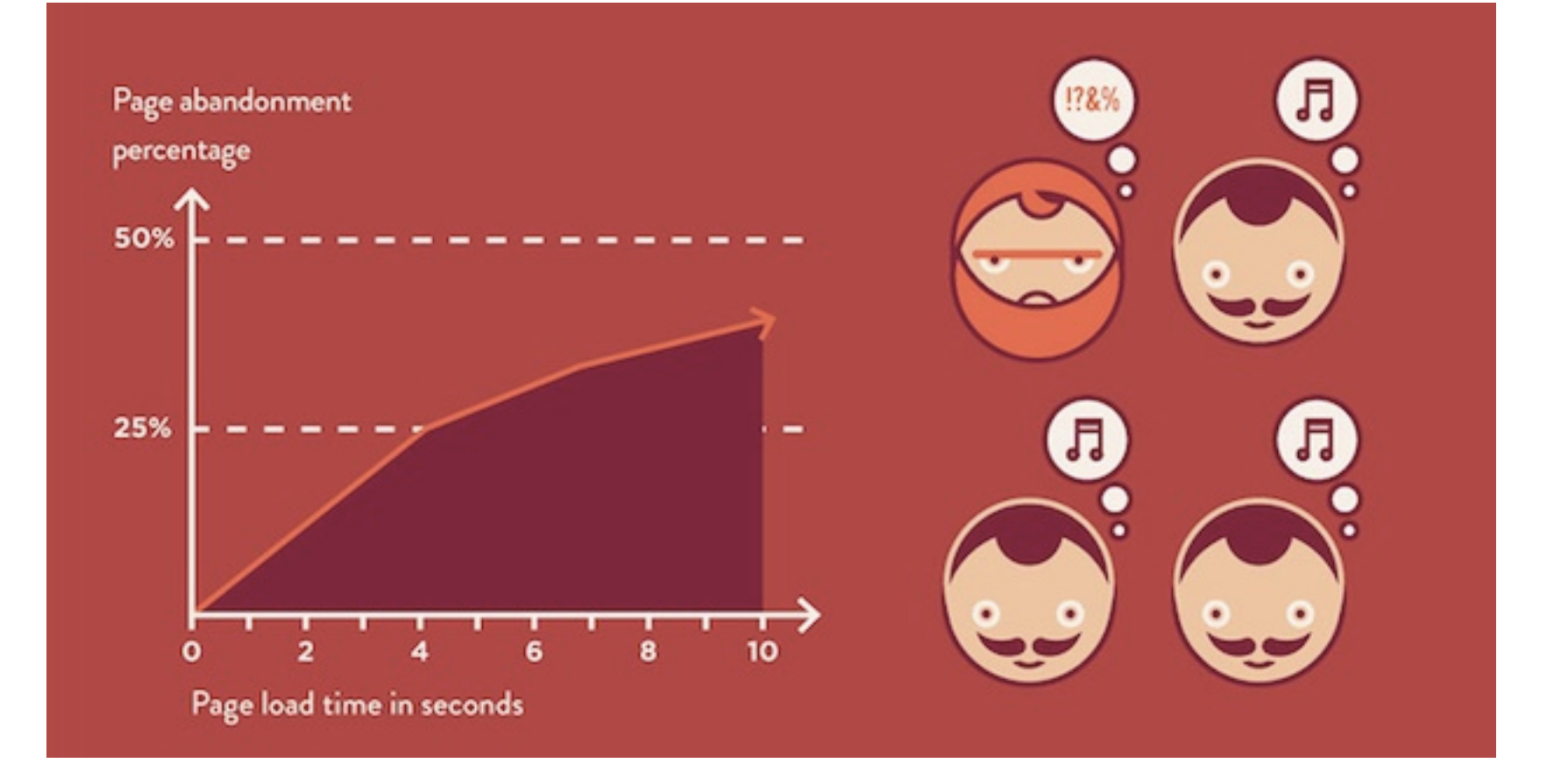

#### From *How One Second Could Cost Amazon \$1.6 Billion In Sales,* March 15, 2012

https://www.fastcompanycom/1825005/how-one-second-could-cost-amazon-16-billion-sales

# HTTP 1.0 (1996)

- HTTP/1.0 uses one TCP connection to fetch one web resource
	- Made HTTP very easy to build
	- But gave fairly poor PLT …
- Framing?
	- Length?
	- Sentinel?

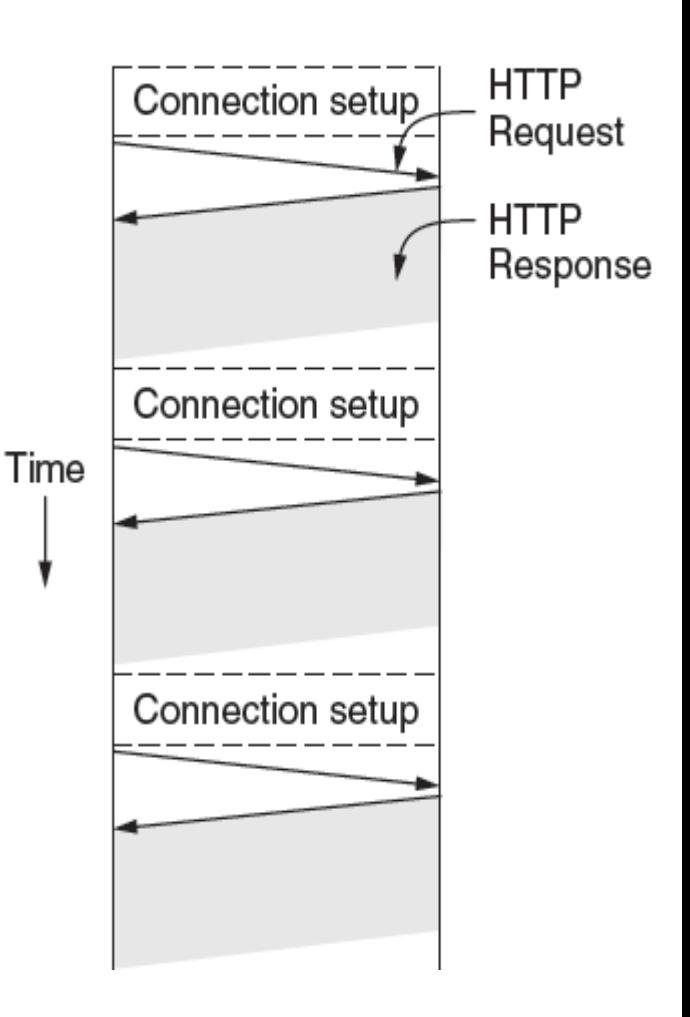

# **HTTP 1.0**

- Many reasons why PLT is larger than necessary
	- Sequential request/responses, even when to different servers
		- This is a browser implementation issue, rather than a protocol issue
	- Multiple TCP connection setups to the same server

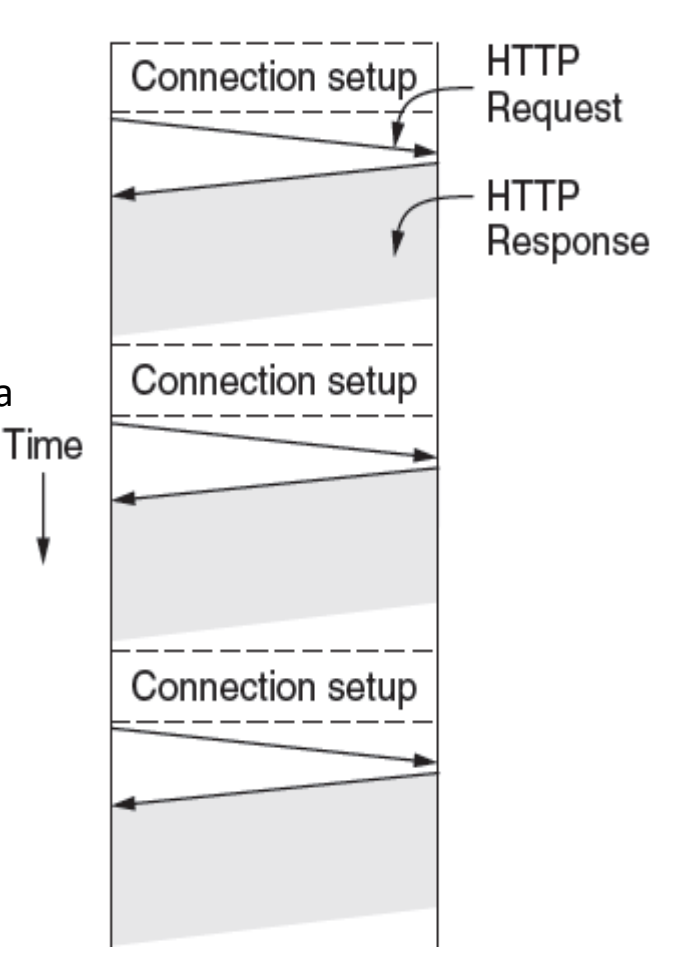

# Reducing PLT: Parallel Connections

- One simple way to reduce PLT
	- Browser runs multiple (8, say) HTTP instances in parallel
	- Server is unchanged; already handled concurrent requests for many clients
- How does this help?
	- Single HTTP wasn't using network much …
	- So parallel connections aren't slowed much
	- Reduces delay to completion of last fetch

### **HTTP 1.1: PERSISTENT CONNECTIONS**

## Persistent Connections

- May fetch many resources from one server
	- Fetching in parallel requires opening a new TCP connection for each
	- Opening a TCP connection involves messages back and forth that result in more than a round-trip delay
- Alternative: persistent connections
	- Make a TCP connection to a server
	- Don't close it when you get the response
	- Instead, use it to send the next request to that server
	- Lower overhead is better for both clients and servers

### Connection Use Strategies

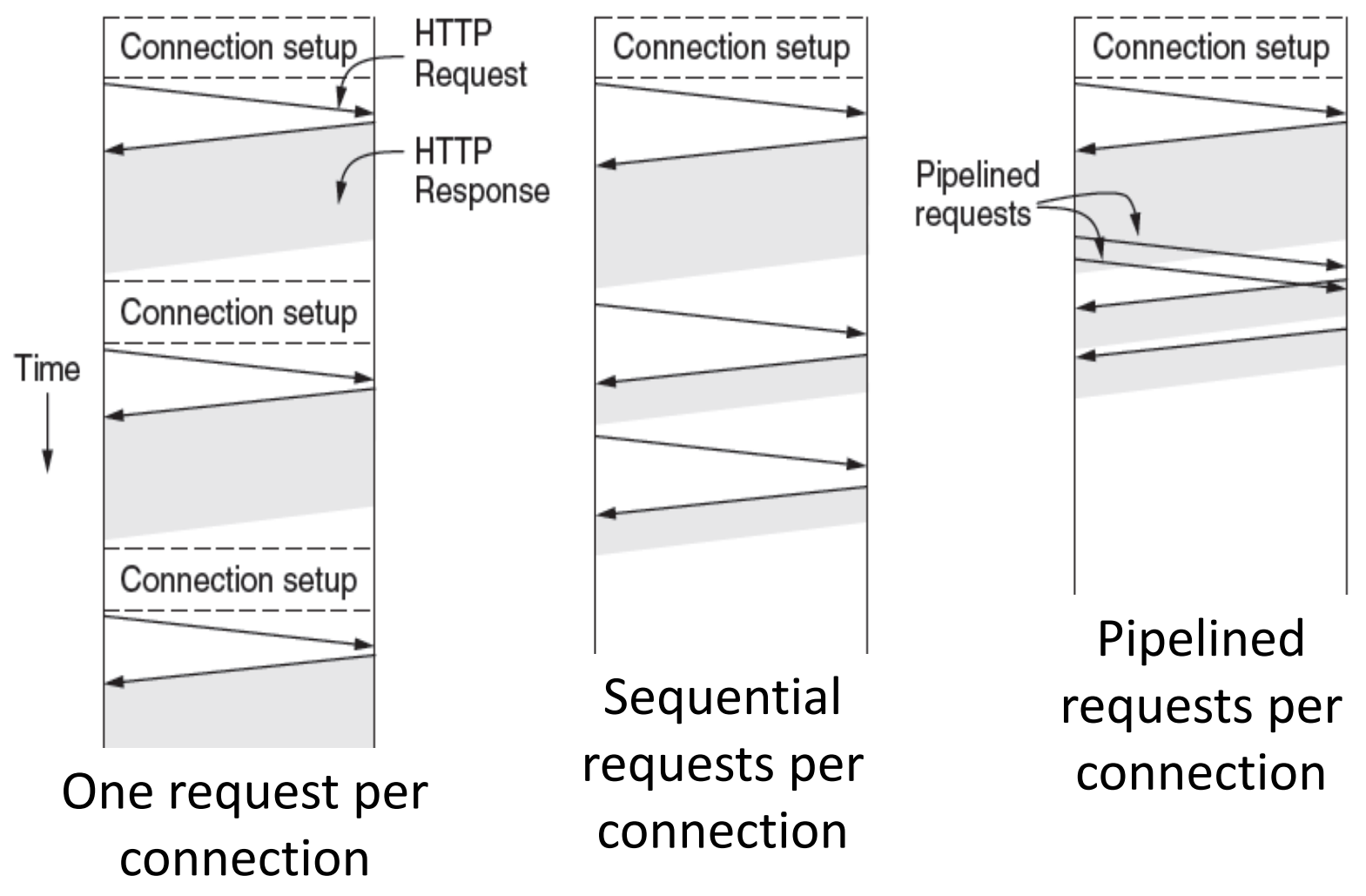

## Persistent Connections: Framing

- Before persistent connections, a request started with a connection and ended when the connection was closed
	- That's *framing*
- With persistent connections, how are requests and responses framed?
	- Enforce use of content-length header field?
		- What if content is dynamically generated?
	- If not that, then what?

# Can We Further Reduce PLT?

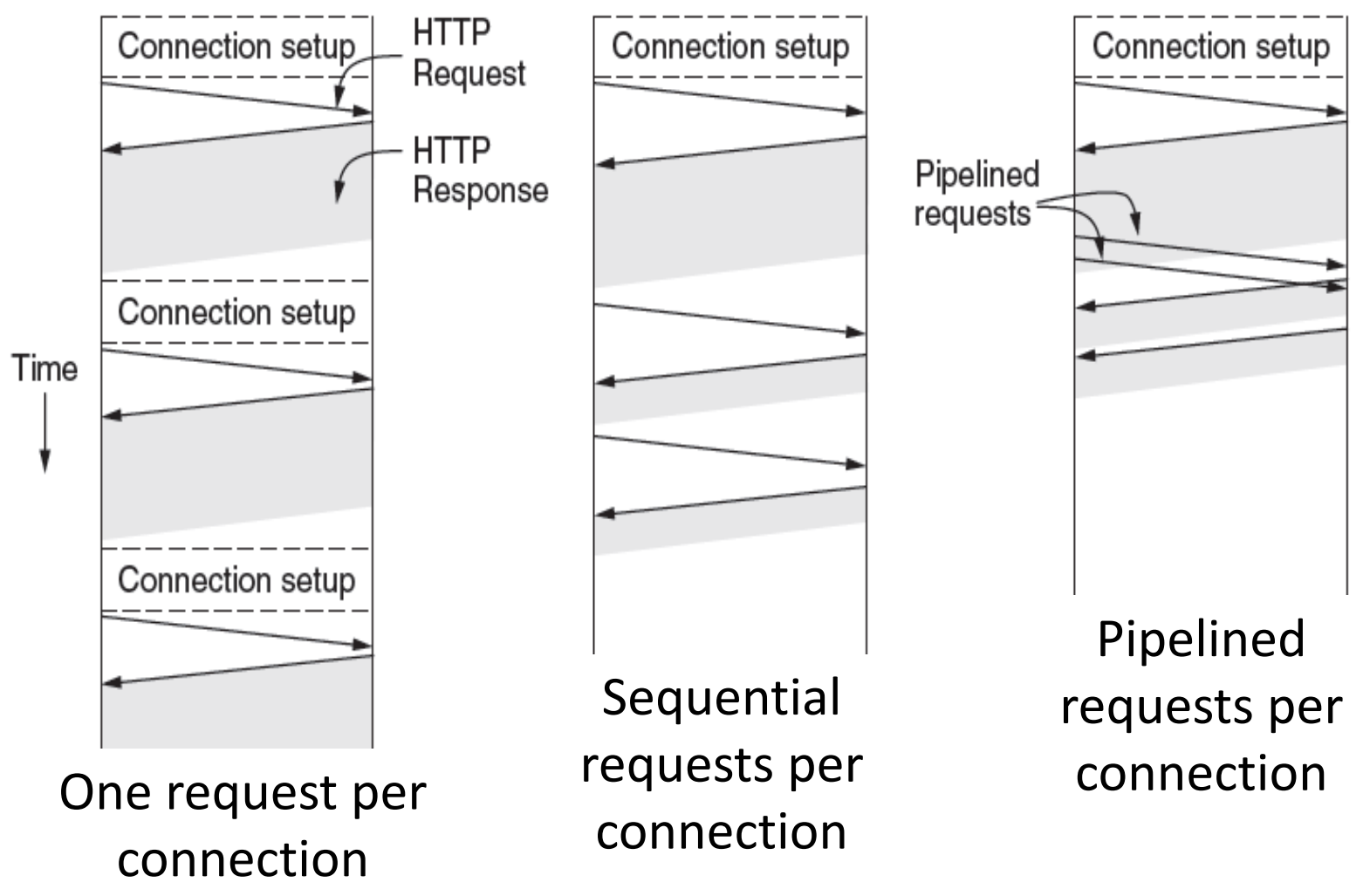

# Persistent Connections: Pipelining

- If we pipeline HTTP requests on a single TCP connection, how do we match responses to requests?
- Requests don't have names
- Can we use ordering
	- I.e., responses must be provided in same order requests were received
- In theory we could
	- In practice, this is a substantial performance hit to the server
- In summary, while some pipelining could in theory be done, it wasn't